## **Inhaltsverzeichnis**

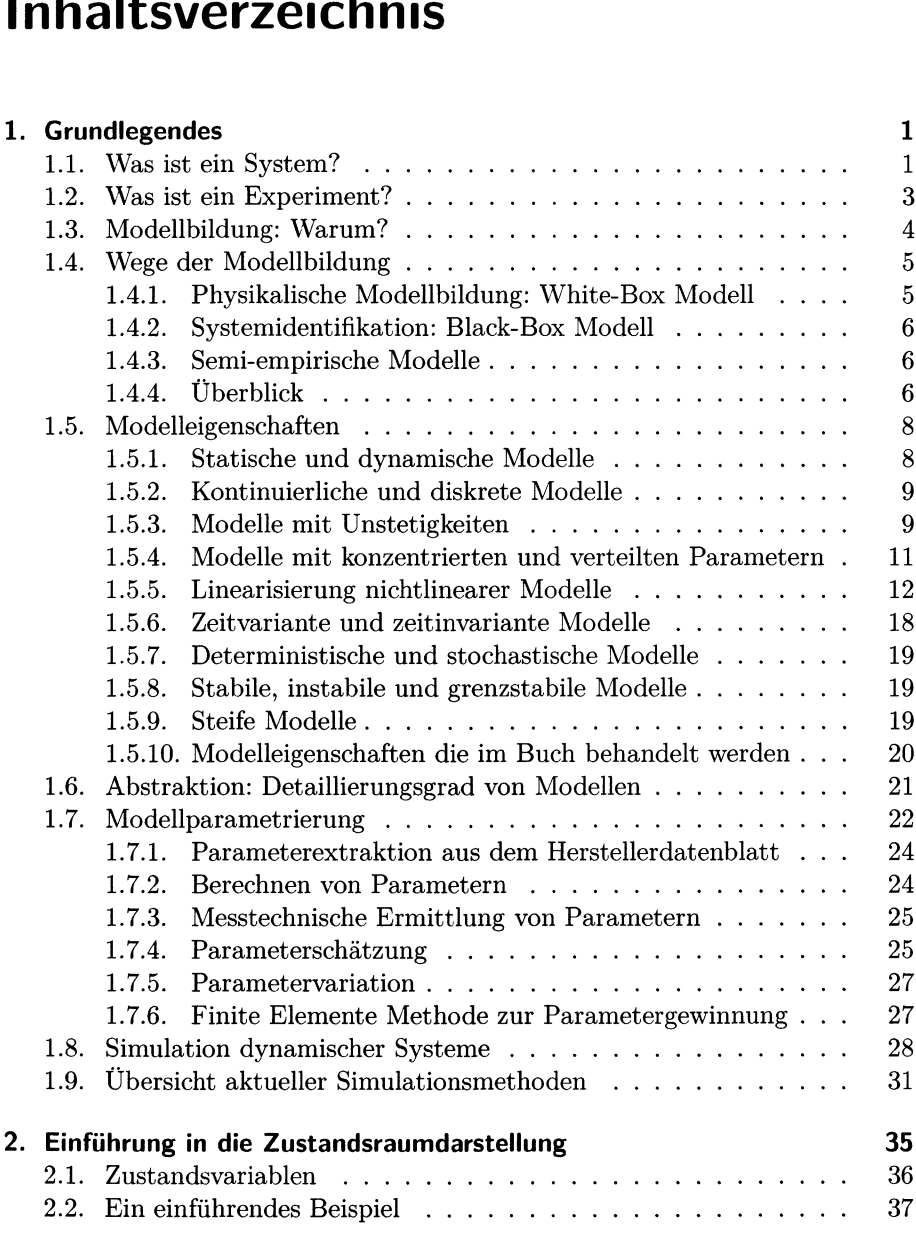

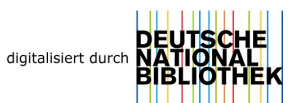

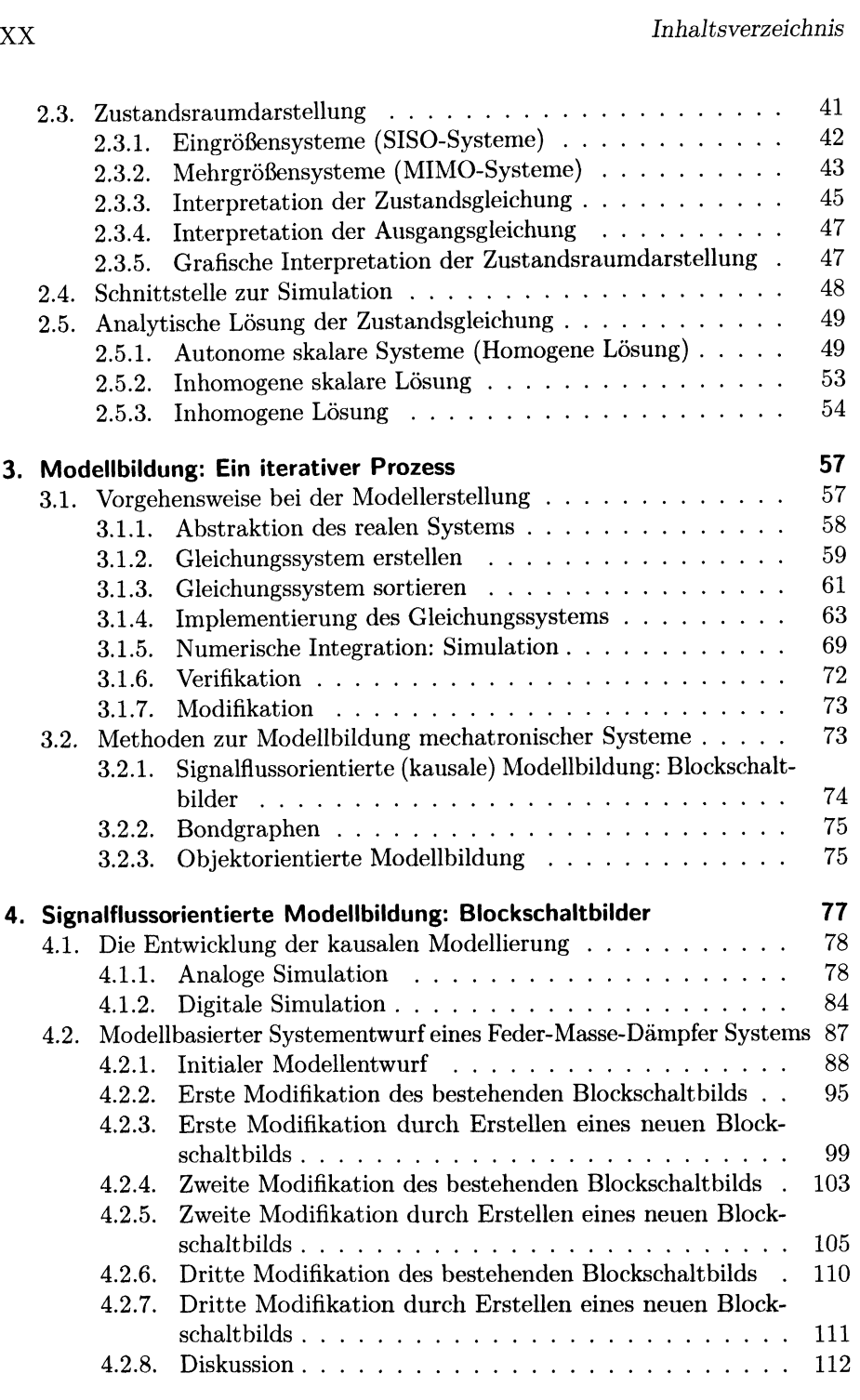

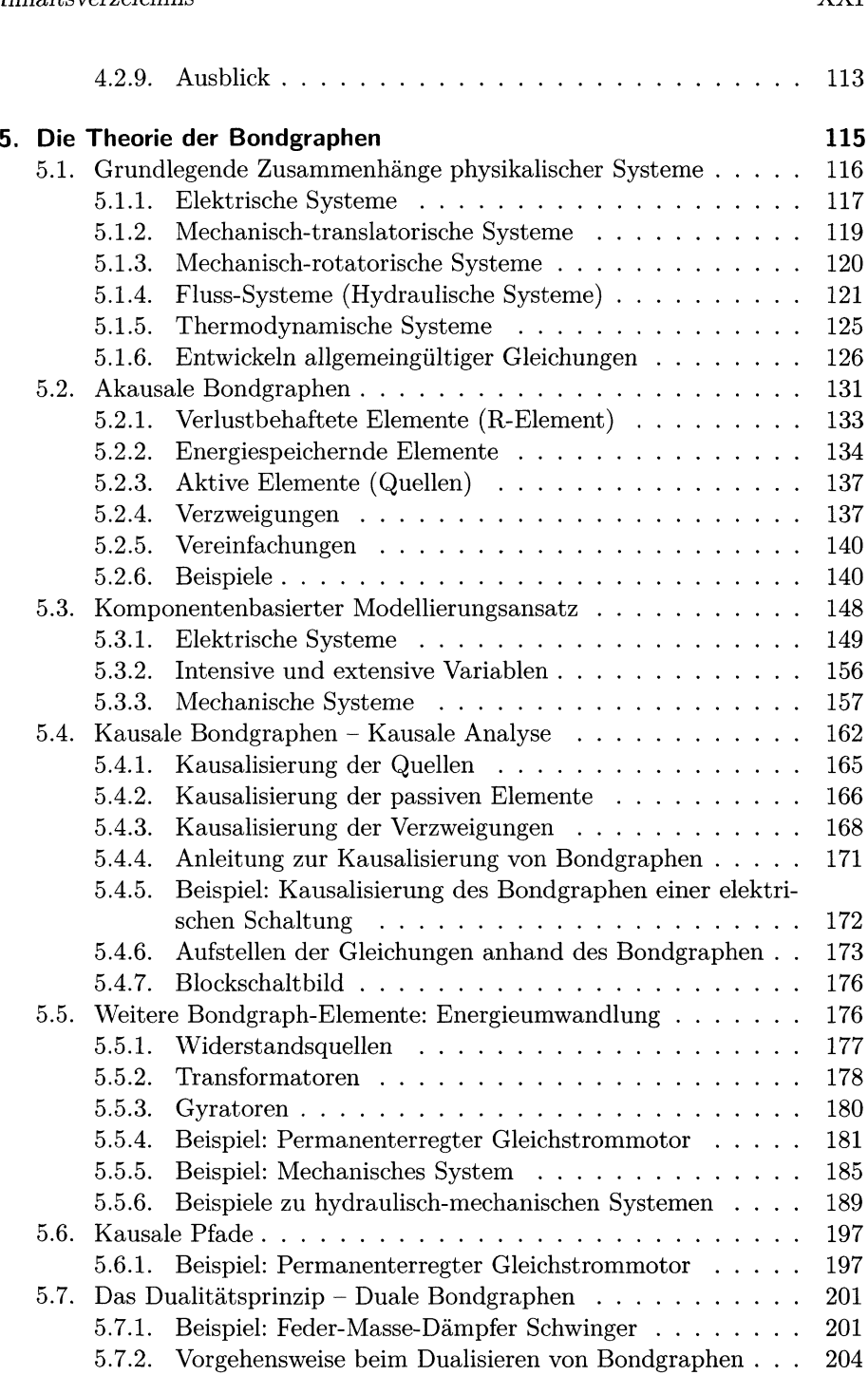

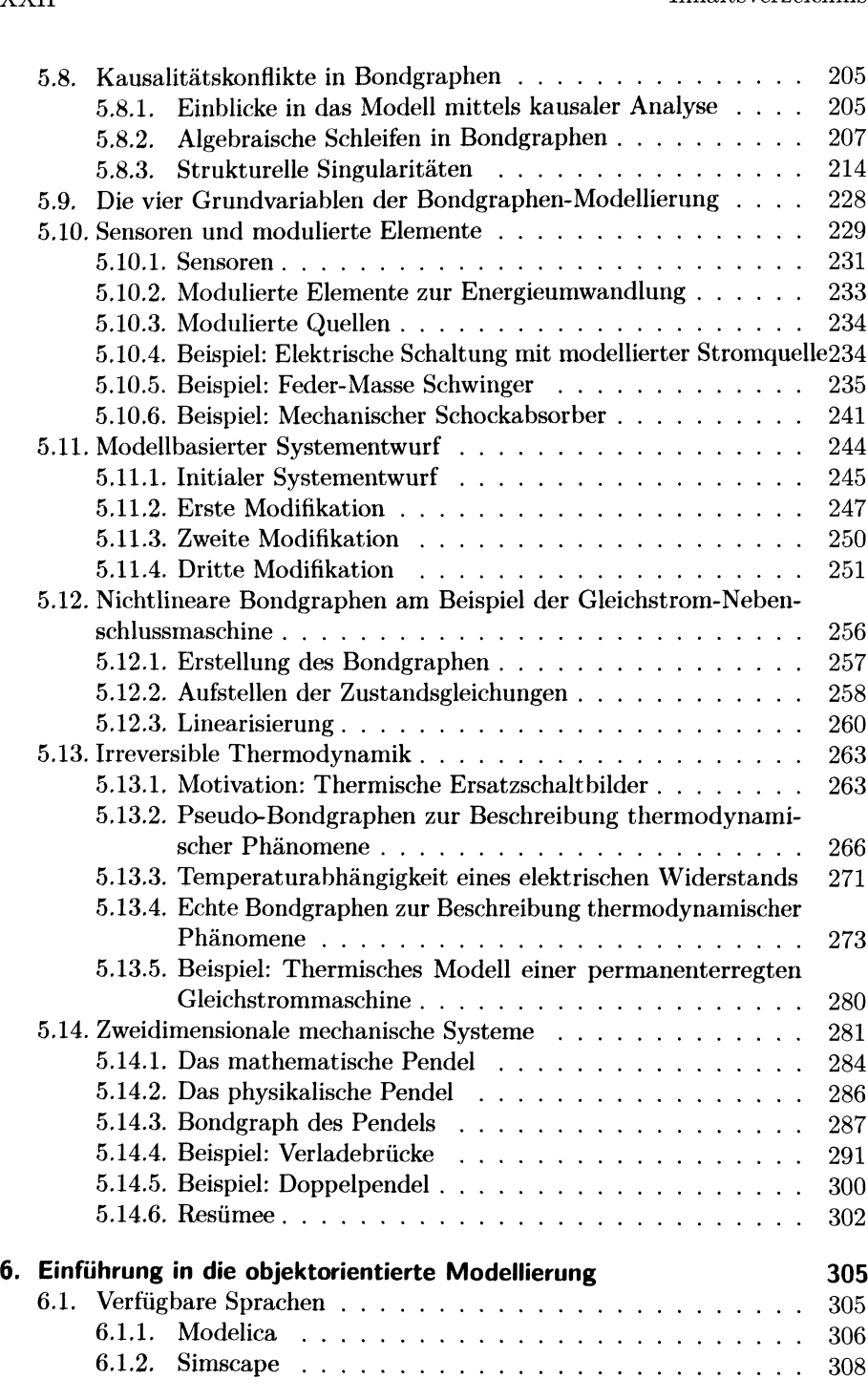

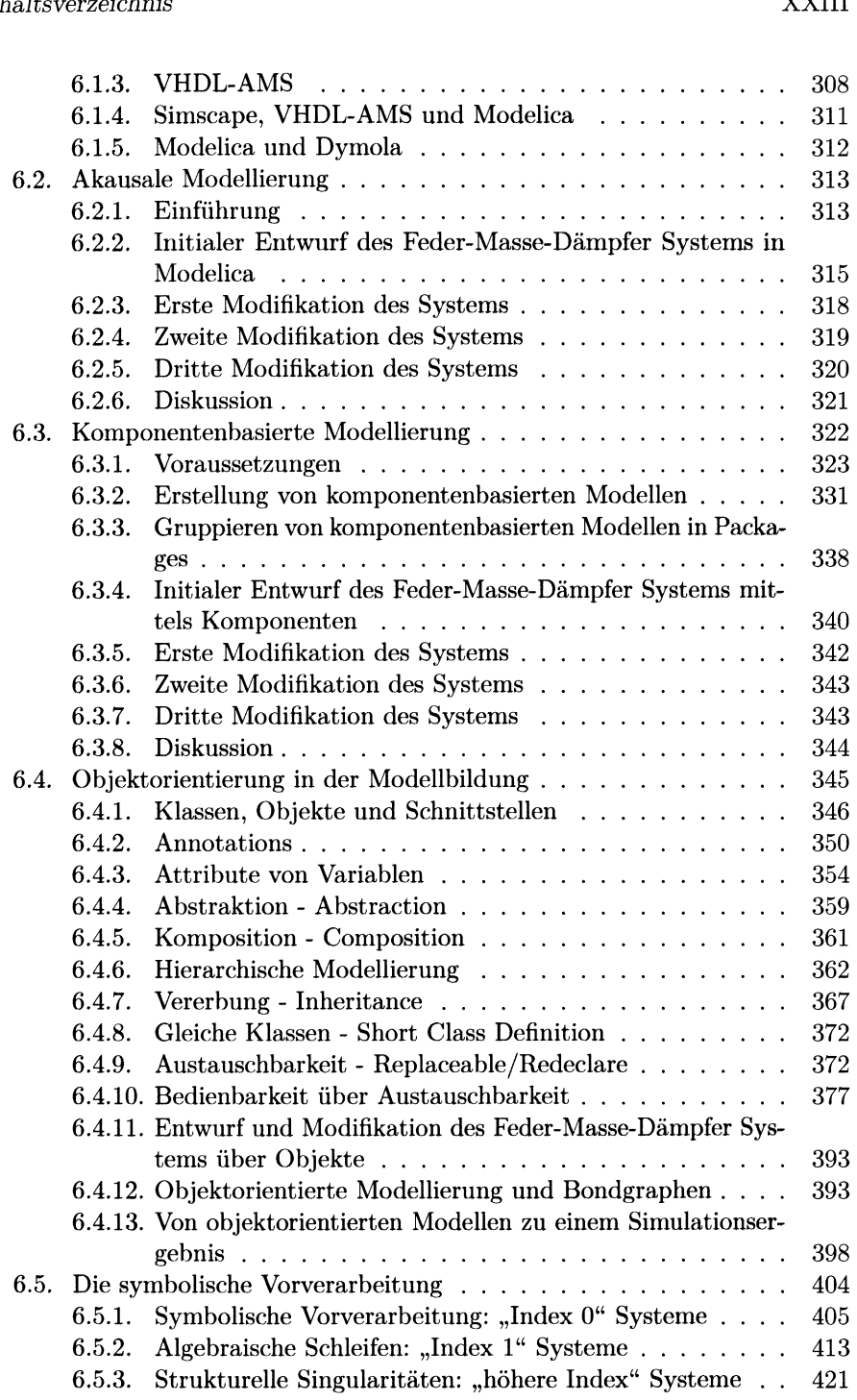

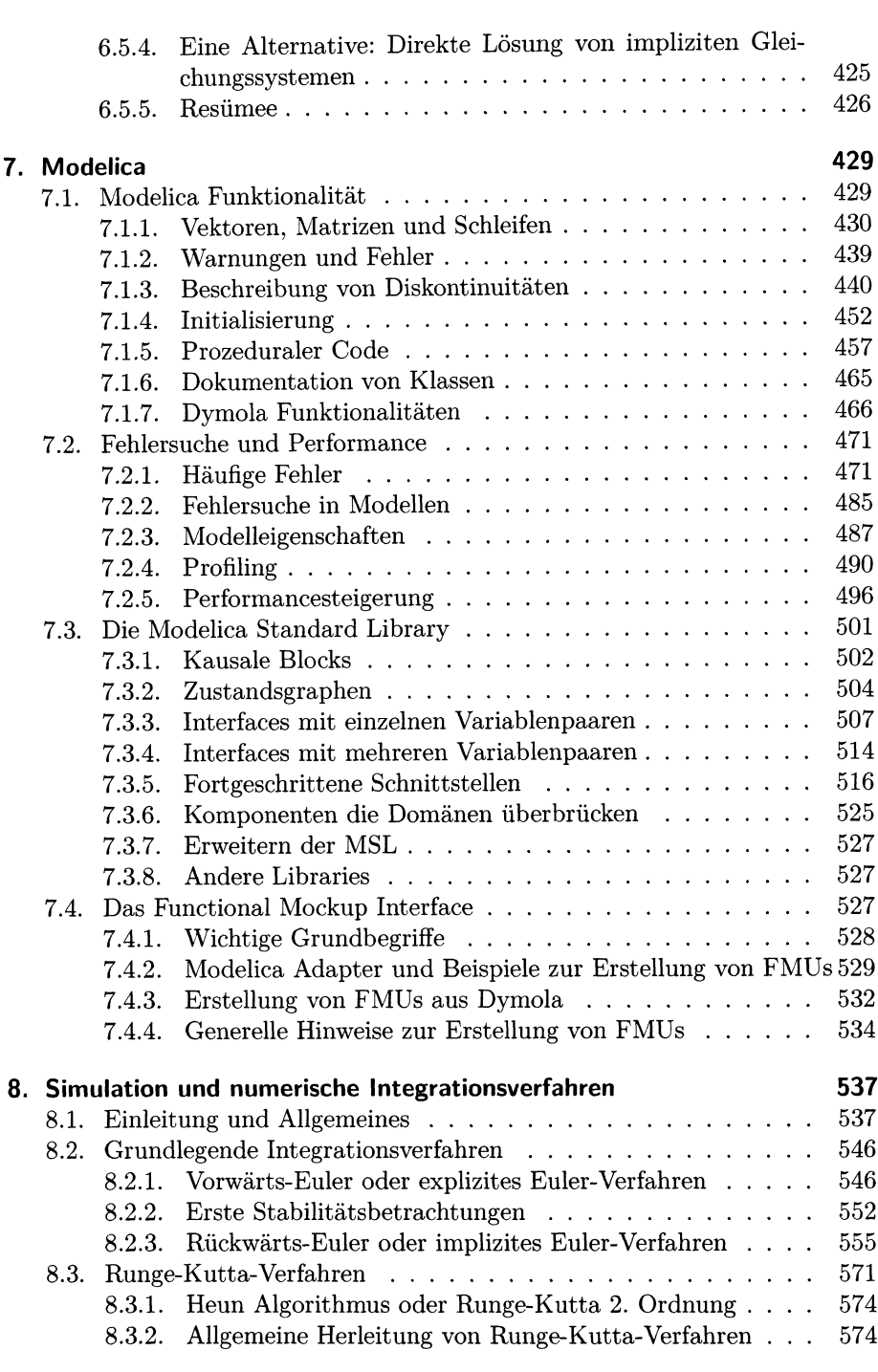

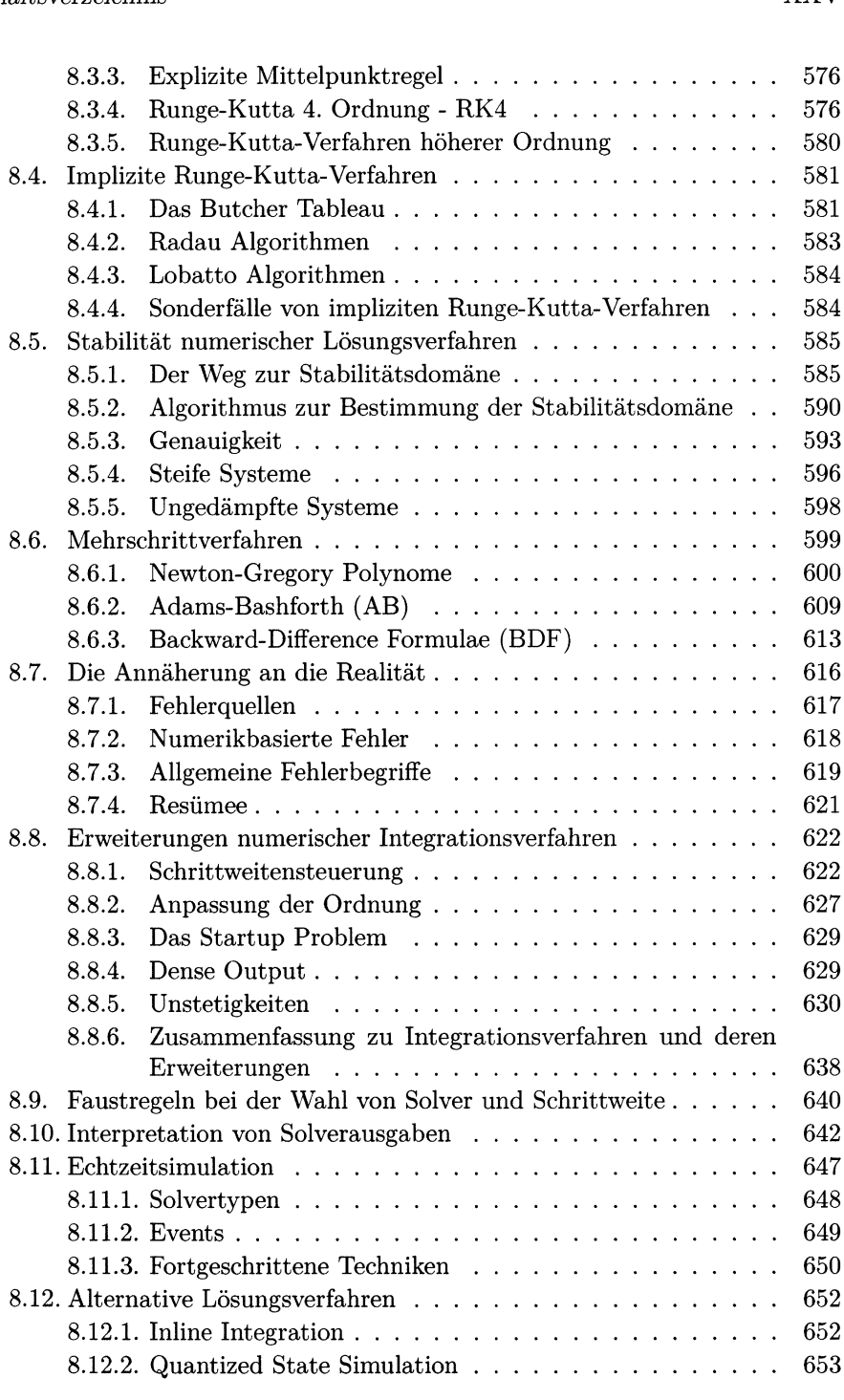

XXVI *Inhaltsverzeichnis*

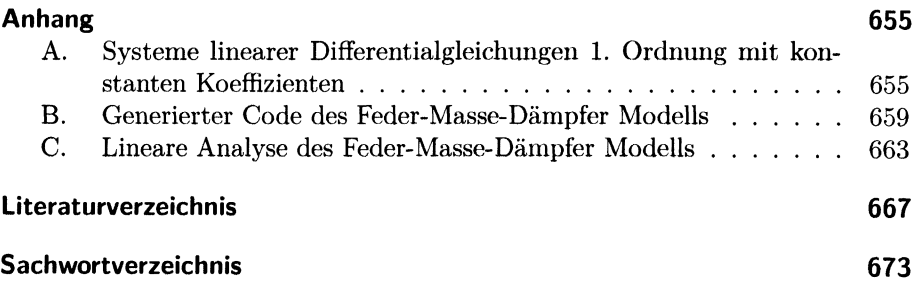